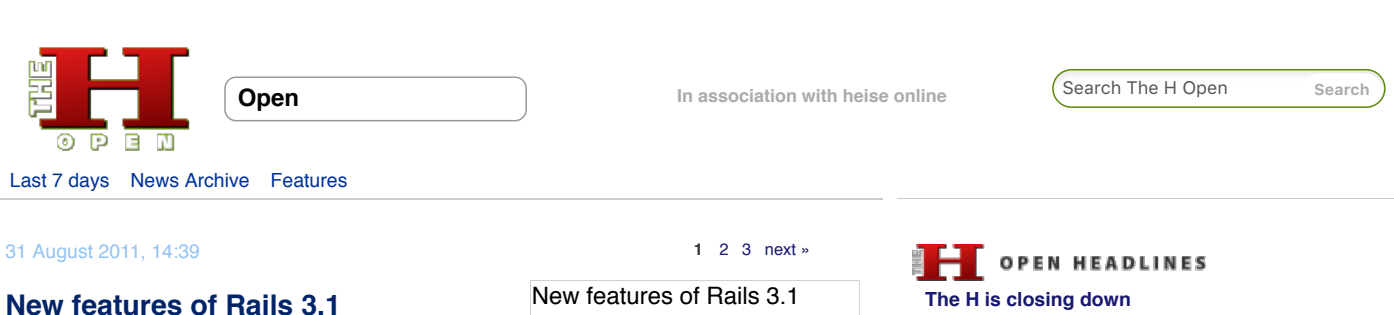

by J. Austin Hughey

**In this, the second of two articles marking the release of Rails 3.1, web applications engineer J. Austin Hughey discusses the new features and improvements in version 3.1.**

# **New in Rails 3.1**

Version 3.1 of the Rails framework has just been released and contains a wide range of new features. From changes designed to better organise and deliver assets such as images, CSS and JavaScript, to modifications to speed database performance, along with many other improvements, the latest version of Rails is going to be impressing developers around the world.

# **Asset Pipelining – Better Organisation of Images, JavaScript and CSS**

As [David Heinemeier Hansson](http://loudthinking.com/) ([@DHH](http://twitter.com/#!/dhh)) pointed out in his [RailsConf 2011 keynote](http://www.youtube.com/watch?v=cGdCI2HhfAU), images, JavaScript and CSS have been considered "second class citizens" with respect to organisation in Rails projects for quite a while. They usually end up being thrown together haphazardly in the same directory. The Asset Pipeline, powered by [Sprockets 2.0,](https://github.com/sstephenson/sprockets/) is an attempt to more cleanly approach the situation by moving assets out of the public/ directory and into app/assets, lib/assets, or vendor/assets.

The idea is to keep assets developed by you for your application in app/assets, and thirdparty code or images that your application makes use of in vendor/assets. This properly "scopes" the assets so they remain better organised.

On the "front-end", however, Sprockets aggregates all of the asset files in all asset directories (which can be added to by appending a new path to config.assets.paths in config/application.rb), and compiles them into a single JavaScript or CSS file. In production, this file is generated in minified form once, and then re-served without being re-compiled for subsequent requests. In development mode, the file is re-generated on each request and is not minified.

In addition to asset organisation, Rails 3.1 now enables the use of Coffeescript and SASS for the development of JavaScript and CSS respectively. All that is required to develop JavaScript or CSS with Coffeescript or SASS is simply to modify the extension of a file in app/assets/javascripts or app/assets/stylesheets and write the appropriate code. For example, application.css.scss will be parsed as SASS, and application.js.coffee will be parsed as Coffeescript.

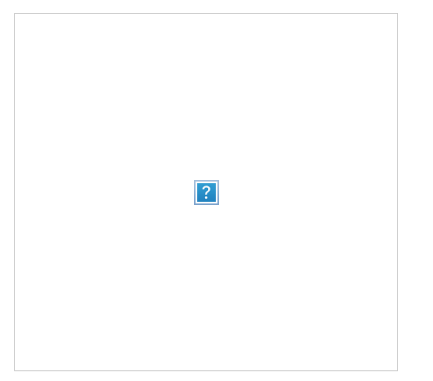

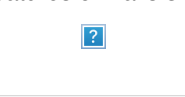

[New in Rails 3.1](http://www.h-online.com/open/features/New-features-of-Rails-3-1-1285887.html) [Reversible Migrations](http://www.h-online.com/open/features/New-features-of-Rails-3-1-1285887.html?page=2) [has\\_secure\\_password](http://www.h-online.com/open/features/New-features-of-Rails-3-1-1285887.html?page=3)

**[Hardware Hacks: Fire, alarms, touchable boards](http://www.h-online.com/open/news/item/Hardware-Hacks-Fire-alarms-touchable-boards-and-NFC-rings-1918620.html) and NFC rings**

**[GitHub gets smart over open source licences](http://www.h-online.com/open/news/item/GitHub-gets-smart-over-open-source-licences-1918463.html) [NSS 3.15.1 brings TLS 1.2 support to Firefox](http://www.h-online.com/open/news/item/NSS-3-15-1-brings-TLS-1-2-support-to-Firefox-1918133.html) [Second Android signature attack disclosed](http://www.h-online.com/open/news/item/Second-Android-signature-attack-disclosed-1918061.html) [One month left for the EclipseCon Europe 2013](http://www.h-online.com/open/news/item/One-month-left-for-the-EclipseCon-Europe-2013-call-for-papers-1917935.html) call for papers**

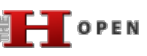

**[Kernel Log: Coming in 3.10 \(Part 4\) - Drivers](http://www.h-online.com/open/features/Kernel-Log-Coming-in-3-10-Part-4-Drivers-1897675.html)**

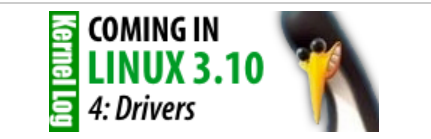

Linux 3.10 will be able to use the video acceleration [features offered by Radeon graphics cores. Systems](http://www.h-online.com/open/features/Kernel-Log-Coming-in-3-10-Part-4-Drivers-1897675.html) with Intel graphics will wake from standby faster. Linux now has an input device driver for Apple's infrared receiver **more »**

**[The trouble with "Business Source"](http://www.h-online.com/open/features/The-trouble-with-Business-Source-1886354.html)**

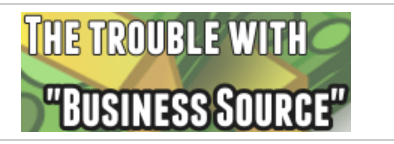

The problem of creating funding in a new software business is a major one, and doubly so for open [source based companies. Michael Widenius recently](http://www.h-online.com/open/features/The-trouble-with-Business-Source-1886354.html) described his solution to the problem, "Business Source", claiming it delivers "most of the benefits of open source". The H took a look to see how that held up **more »**

**[Kernel Log: Coming in 3.10 \(Part 3\) -](http://www.h-online.com/open/features/Kernel-Log-Coming-in-3-10-Part-3-Infrastructure-1897249.html) Infrastructure**

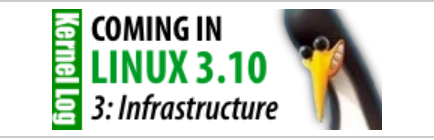

Kernel developers have toned down an over-eager feature for protecting against the Samsung UEFI [bug and added a function for reducing timer interrupt](http://www.h-online.com/open/features/Kernel-Log-Coming-in-3-10-Part-3-Infrastructure-1897249.html) overhead. Improvements have also been made to Hyper-V support and instructions for reporting errors **more »**

**[Whatever happened to Google?](http://www.h-online.com/open/features/Whatever-happened-to-Google-1875864.html)**

Example of new asset directory structure.

# **HTTP Streaming – faster delivery of JavaScript and CSS assets**

Another great feature in Rails 3.1 is the introduction of HTTP streaming. By using streaming, a Rails application can begin returning a layout before the view for the specific controller and action has finished loading. This can help speed up the user's browsing experience: by allowing the browser to see the first portion of a response, it can begin fetching other assets – images, JavaScript and CSS – while waiting on the rest of the response (specific view for the controller and action) to be sent.

Using HTTP streaming is, for the most part, fairly easy. You can stream a specific render call, or everything in an entire controller:

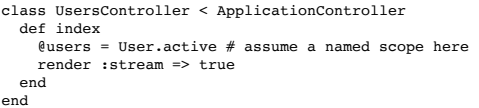

This example would render the default view (app/views/users/index.html.erb) with streaming enabled.

Enabling streaming through all actions in a controller is even easier:

```
class UsersController < ApplicationController
 stream # enables streaming controller-wide
```

```
 def index
  # \ldots end
 def show
   # ...
 end
# \ldots and so on \ldotsend
```
In the first example above, User.active – a supposed named scope, for illustrative purposes – is called *for a reason*. In order to use streaming properly, you need to make sure that your model queries are done using a method that will support lazy loading. Model#all does not support lazy loading, but #where, which powers named scopes (now done through the simple "scope" keyword), does. If you don't use lazy-loaded query methods, the streamed response will wait until the database query is complete. In simple and fast queries, this is generally hardly noticeable, but in queries that are more complex, with larger data sets to search, this issue becomes much more noticeable. With lazyloaded queries, streaming can continue as one would expect, without waiting for the query to finish before streaming other portions of the response.

#### **[Next: Reversible Migrations](http://www.h-online.com/open/features/New-features-of-Rails-3-1-1285887.html?anchor=Migrations)**

**1** [2](http://www.h-online.com/open/features/New-features-of-Rails-3-1-1285887.html?page=2) [3](http://www.h-online.com/open/features/New-features-of-Rails-3-1-1285887.html?page=3) [next »](http://www.h-online.com/open/features/New-features-of-Rails-3-1-1285887.html?page=2)

Print Version | Permalink: http://h-online.com/-1285887

# **Also on The H:**

[Information leak in ZENworks Asset Management disclosed](http://www.h-online.com/newsticker/news/item/Information-leak-in-ZENworks-Asset-Management-disclosed-1732130.html/from/related) [Rails 3.1 now available](http://www.h-online.com/open/news/item/Rails-3-1-now-available-1333995.html/from/related) [From Rails 2.3 to 3.0](http://www.h-online.com/open/features/From-Rails-2-3-to-3-0-1285884.html/from/related) [Rails and Merb to merge for Rails 3](http://www.h-online.com/open/news/item/Rails-and-Merb-to-merge-for-Rails-3-739467.html/from/related) ["Classic" Rails Screencast updated](http://www.h-online.com/open/news/item/Classic-Rails-Screencast-updated-739067.html/from/related) [Ruby On Rails Security Guide published as free ebook](http://www.h-online.com/open/news/item/Ruby-On-Rails-Security-Guide-published-as-free-ebook-737931.html/from/related)

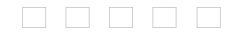

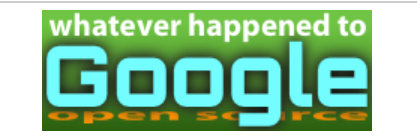

Although Google continues to support a variety of [open projects and people, Glyn Moody notes that,](http://www.h-online.com/open/features/Whatever-happened-to-Google-1875864.html) following recent changes to Google Code and Google Talk, concern is growing that something fundamental has changed **more »**

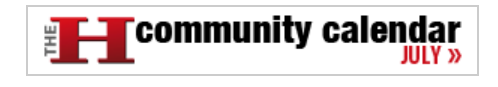

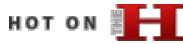

**[What's new in SUSE Linux Enterprise 11 SP3](http://www.h-online.com/open/features/What-s-new-in-SUSE-Linux-Enterprise-11-SP3-1914471.html)**

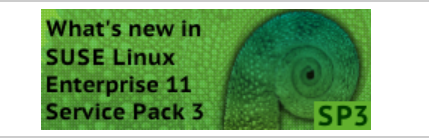

Service Pack 3 includes numerous enhancements [for virtualisation and, by adding Secure Boot support](http://www.h-online.com/open/features/What-s-new-in-SUSE-Linux-Enterprise-11-SP3-1914471.html) and new drivers, beefs up support for newer hardware. There are also numerous enhancements relating to server storage and networking **more »**

#### **[What's new in Fedora 19](http://www.h-online.com/open/features/What-s-new-in-Fedora-19-1910304.html)**

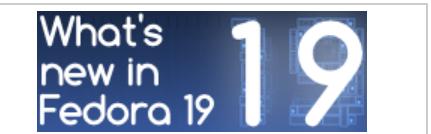

In a nod to fans of classic desktop interfaces, the new Fedora includes a MATE variant and classic mode for GNOME. Systemd now takes care of containers and assigning network names. New [drivers support 3D acceleration in newer Radeon](http://www.h-online.com/open/features/What-s-new-in-Fedora-19-1910304.html) graphics cards **more »**

#### **[What's new in Linux 3.10](http://www.h-online.com/open/features/What-s-new-in-Linux-3-10-1902270.html)**

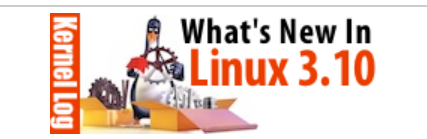

A second SSD caching framework and support for [the new Radeons' video decoder are two of the most](http://www.h-online.com/open/features/What-s-new-in-Linux-3-10-1902270.html) important enhancements in Linux 3.10, which is now out. This version also includes several new and improved drivers and a change to the network stack to speed up HTTP connections **more »**

#### **[Free Software post-PRISM](http://www.h-online.com/open/features/Free-Software-post-PRISM-1896357.html)**

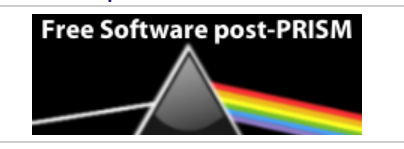

The news has been full of talk of spying, [whistleblowing and data mining. Glyn Moody looks](http://www.h-online.com/open/features/Free-Software-post-PRISM-1896357.html) at how open source has been used to threaten freedom and privacy and how it could be used to

[defend them](http://www.h-online.com/open/features/Free-Software-post-PRISM-1896357.html) **more »**

# **THE SECURITY**

# **[Content Security Policy halts XSS in its tracks](http://www.h-online.com/security/features/Content-Security-Policy-halts-XSS-in-its-tracks-1892346.html)**

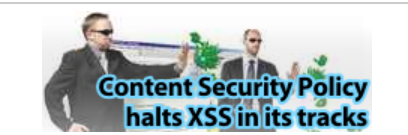

Cross-site scripting (XSS) is one of the biggest problems faced by webmasters. The new Content [Security Policy standard should finally provide some](http://www.h-online.com/security/features/Content-Security-Policy-halts-XSS-in-its-tracks-1892346.html) relief **more »**

**[Skype's ominous link checking: Facts and](http://www.h-online.com/security/features/Skype-s-ominous-link-checking-Facts-and-speculation-1865629.html) speculation**

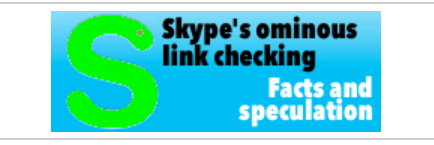

[Our associate's discovery that URLs sent through](http://www.h-online.com/security/features/Skype-s-ominous-link-checking-Facts-and-speculation-1865629.html) Skype are then visited by Microsoft has caused quite a stir. A little more information has now emerged and leads to even more questions **more »**

#### **[Password protection for everyone](http://www.h-online.com/security/features/Password-protection-for-everyone-1795647.html)**

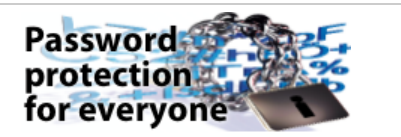

[Those who heed well-intentioned recommendations](http://www.h-online.com/security/features/Password-protection-for-everyone-1795647.html) and use a separate password for every service either require a photographic memory or the right techniques to keep the multitude of passwords under control **more »**

#### **[Two clicks for more privacy](http://www.h-online.com/features/Two-clicks-for-more-privacy-1783256.html)**

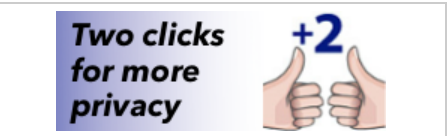

"Like" buttons for Facebook, Google+ and Twitter present a privacy problem. A 2-click concept [developed by heise online addresses this problem](http://www.h-online.com/features/Two-clicks-for-more-privacy-1783256.html) **more »**

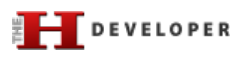

#### **[Java EE 7 at a glance](http://www.h-online.com/developer/features/Java-EE-7-at-a-glance-1889207.html)**

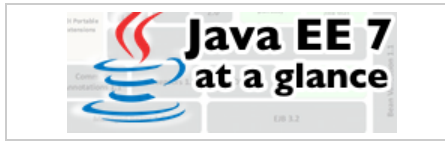

The next step for Java EE 6 was planned to be cloud support but the collapse of ambitious developer plans has meant Java EE 7 arrived with [few fundamentally new aspects, representing more](http://www.h-online.com/developer/features/Java-EE-7-at-a-glance-1889207.html) a consistent effort to round off existing features **more »**

#### **[Continuous database migration with Liquibase](http://www.h-online.com/developer/features/Continuous-database-migration-with-Liquibase-and-Flyway-1860080.html) and Flyway**

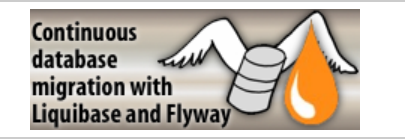

An application's version-controlled source code is stored in the repository. Why not that of the [database? To reproduce arbitrary database states in](http://www.h-online.com/developer/features/Continuous-database-migration-with-Liquibase-and-Flyway-1860080.html) development, test or production environments, two powerful Java libraries are at hand that can be seamlessly integrated into a build for an agile Continuous Delivery **more »**

#### **[Unit testing with Node.js](http://www.h-online.com/developer/features/Unit-testing-with-Node-js-1829727.html)**

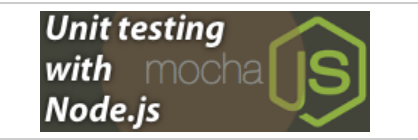

[Consistent unit testing is a basic quality requirement](http://www.h-online.com/developer/features/Unit-testing-with-Node-js-1829727.html) in modern software rdevelopment. Mocha is a framework for writing and executing such tests in Node.js **more »**

#### **[Ruby 2.0 - the 20th birthday present](http://www.h-online.com/developer/features/Ruby-2-0-the-20th-birthday-present-1810233.html)**

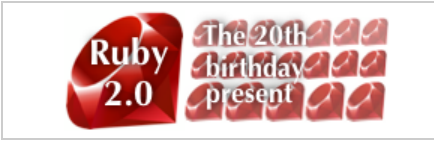

On 24 February 2013, the Ruby community celebrated the 20th birthday of its programming language. Ruby 2.0, a new major release that [includes various exciting new features, was released](http://www.h-online.com/developer/features/Ruby-2-0-the-20th-birthday-present-1810233.html) at the same time and The H looks at some of the major changes **more »**

# HITS OF **FILE**

**[Linux Mint 15: A better Ubuntu for the desktop](http://www.h-online.com/open/features/Linux-Mint-15-A-better-Ubuntu-for-the-desktop-1873682.html)**

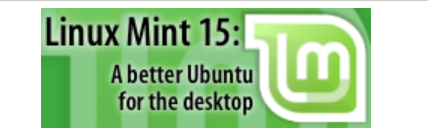

The Linux Mint project has announced "the most ambitious release since the start of the project". [Linux Mint 15 promises a focus on the desktop that](http://www.h-online.com/open/features/Linux-Mint-15-A-better-Ubuntu-for-the-desktop-1873682.html) Ubuntu has been neglecting lately. The H investigates whether the release delivers on these ambitions **more »**

**[What's new in Linux 3.9](http://www.h-online.com/open/features/What-s-new-in-Linux-3-9-1845705.html)**

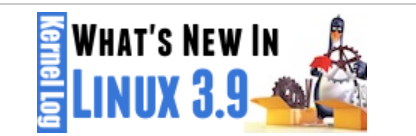

[The Linux kernel is finally able to use SSDs as hard](http://www.h-online.com/open/features/What-s-new-in-Linux-3-9-1845705.html)disk cache. Changes to the network subsystem promise to improve the way server jobs are distributed across multiple processor cores. Linux 3.9 also includes drivers for new AMD graphics chips and soon-expected Wi-Fi components from Intel **more »**

# **[Replacing Google Reader](http://www.h-online.com/open/features/Replacing-Google-Reader-1829086.html)**

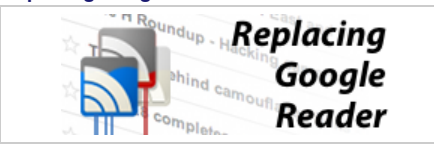

For a large number of internet users the current challenge is finding a replacement for Google Reader. The H's Fabian Scherschel has looked at [the functionality that made Google Reader popular](http://www.h-online.com/open/features/Replacing-Google-Reader-1829086.html) and the current best alternatives to the Reader experience **more »**

#### **[Attacking TrueCrypt](http://www.h-online.com/security/features/Attacking-TrueCrypt-1735157.html)**

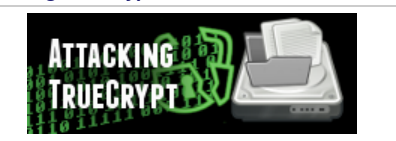

[TrueCrypt is considered the software of choice for](http://www.h-online.com/security/features/Attacking-TrueCrypt-1735157.html) encrypting data. A small utility called TCHead systematically takes on this encryption **more »**

[The H](http://www.h-online.com/) [Last 7 days](http://www.h-online.com/news/) [News Archive](http://www.h-online.com/news/archive/) [Features](http://www.h-online.com/features/)

[The H Open](http://www.h-online.com/open/) [Last 7 days](http://www.h-online.com/open/news/) [News Archive](http://www.h-online.com/open/news/archive/) [Features](http://www.h-online.com/open/features/)

[The H Security](http://www.h-online.com/security/) [Last 7 days](http://www.h-online.com/security/news/) [News Archive](http://www.h-online.com/security/news/archive/) [Features](http://www.h-online.com/security/features/)

## [The H Developer](http://www.h-online.com/developer/) [Last 7 days](http://www.h-online.com/developer/news/) [News Archive](http://www.h-online.com/developer/news/archive/) [Features](http://www.h-online.com/developer/features/)

#### [The H Internet Toolkit](http://www.h-online.com/security/services/Internet-Toolkit-747773.html)

[Update Check](http://www.h-online.com/security/services/The-H-Update-Check-Closed-until-further-notice-880736.html) [Anti-Virus](http://www.h-online.com/security/services/Anti-Virus-747579.html) [Browsercheck](http://www.h-online.com/security/services/Browsercheck-732895.html) **[Emailcheck](http://www.h-online.com/security/services/Emailcheck-747686.html)** [Test SSL certificates](http://www.h-online.com/nettools/tools/chksslkey) [Whois query](http://www.h-online.com/nettools/tools/whois-query)

[My IP address](http://www.h-online.com/nettools/tools/ip/) [Traceroute](http://www.h-online.com/nettools/tools/traceroute) [DNS query](http://www.h-online.com/nettools/tools/dns-query) [Subnet calculator](http://www.h-online.com/nettools/subnet-calculator.shtml) [MAC addresses](http://www.h-online.com/nettools/tools/mac-addresses)

[RFCs](http://www.h-online.com/nettools/rfc/) [Ping](http://www.h-online.com/nettools/tools/ping) [Bandwidth calculator](http://www.h-online.com/nettools/tools/bandwidth-calculator) [Spam list query](http://www.h-online.com/nettools/tools/spam-list-query) [IP addresses](http://www.h-online.com/security/services/Reserved-IPv4-addresses-732899.html)

Copyright © 2013 [Heise Media UK Ltd.](http://www.h-online.com/Contact-273335.html) [About Cookies](http://www.h-online.com/Cookie-information-1582679.html) [Privacy Policy](http://www.h-online.com/Privacy-Policy-of-h-online-com-273337.html) [Contact us](http://www.h-online.com/Contact-273335.html) Cookies Privacy Policy Contact us